Dwarf HTTP Server Crack For Windows [Updated-2022]

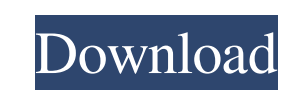

## **Dwarf HTTP Server Crack+ Torrent (Activation Code) Free For PC 2022**

Dwarf HTTP Server Crack Mac is a powerful tool with the Java Servlet API 2.2 and Java Servlet API 2.2 and Java Server Pages 1.1 implementation. It can be used either standalone or embed in a larger hosting application, fre and remote management. Dwarf HTTP Server offers you a powerful server platform ready to be deployed. If you have questions, problems,... please consult the FAQ. New changes have been implemented on 2015-01-07. Using a loca line: `C:\Program Files\DwarfHttpServer.exe -c C:\inetpub\wwwroot\proxy.conf` Dwarf HTTP Server provides three main components : Dwarf Server: Dwarf Server acts as a HTTP and FTP server with the Apache 2.0 and SFTP (Secure can be used with the FTP and Telnet protocols. It includes a Web Proxy module for Internet Explorer and others that provide the most basic HTTP and HTTP/S features. It can be used in several different roles like a secure F framework supports most of the HTTP requests and responses available with the Servlet API and the Java Server Pages 1.1 and 2.0. Dwarf Framework is compatible with Apache 1.3.3 and more, PHP, Perl, Python,.Net 1.0 and more

### **Dwarf HTTP Server Activation Code With Keygen [32|64bit]**

Enter your url and choose authentication type, protocol and user id. I need to know how I can create a users table that can be the same for two different applications? For example, I need to have a users table that can be of letter in the given data, then based on that number, I need to do something (actually do a search for that character in other tables). I need a back-end for my data (passenger information) to be saved to an SQL database deal with a SQL server that may not be available to me? I need to be able to connect to it and save the data to the data to the data to the database. Thanks. Im new to Java and developing an application that has been propo Any help would be greatly appreciated. I need to know how to call the init method of the class in the another java class. java.net.URL url = new java.net.URL("jdbc:postgresql://127.0.0.1:5432/postgresql://127.0.0.1:5432/po conn.close(); conn = null; I try to call this line of code from another java class but got error. It shows that the line of code is not present. The code was not compiled. I want to call a method from another class from ma

#### **Dwarf HTTP Server Activator**

====== Dwarf HTTP Server is a lightweight, powerful, secure and easy-to-configure HTTP server written in Java. We use the Java Servlet API 2.2 and Java Server Pages 1.1. It can be used either standalone or embedded in a la Server supports the following web page formats. DHTML MetaPages PHTML PHP XHTML The following web page formats are supported. XML The web page section definitions are described by the following web apps. DHTML MetaPages PH each. System Requirements The following information is provided to identify the environment in which the executable file is intended to run. • Application Server Dwarf HTTP Server can be run in conjunction with a web appli specification. Note Dwarf HTTP Server is distributed as source code only. Use the provided example application to run Dwarf HTTP Server. You do not need any additional server and web server must have their own Java Virtual binary, including the necessary support files. It is also possible to download a zip file containing the source code of Dwarf HTTP Server. For Windows For Linux For Mac Unzip the file to a location where Dwarf HTTP Server

Please refer to the README file inside Dwarf's source directory for installation instructions. Dwarf HTTP Server can be configured in three different ways: from XML configuration files, using a command-line argument or via create the server.jar archive. You can use any file as a configuration file, for example an XML file containing the server parameters. dwarf -cp server.jar --cfg myconfig.xml If your configuration file is in a different fo several independent subpackages. These can be easily plugged-in or replaced, either by linking the binary distribution or recompiling them. They may also be used in a mixed mode

#### **What's New In Dwarf HTTP Server?**

# **System Requirements For Dwarf HTTP Server:**

Windows 7 64-bit / Windows 8 64-bit / Windows 10 64-bit 3.0 GHz Dual-Core CPU (Core i3, Core i5, Core i5, Core i7) 2 GB Memory (2 GB recommended) 2 GB Available Hard Disk Space NVIDIA GeForce GTX 1070, 1080, or AMD Radeon

Related links:

<https://polar-ocean-43449.herokuapp.com/HashMyFiles.pdf> [https://flagonsworkshop.net/upload/files/2022/06/NYD5LDQi1zXRhK4ngL8M\\_06\\_2c67edb94a1c8a4c95d9f154ce4e4a19\\_file.pdf](https://flagonsworkshop.net/upload/files/2022/06/NYD5LDQi1zXRhK4ngL8M_06_2c67edb94a1c8a4c95d9f154ce4e4a19_file.pdf) [https://gotblockz.com/upload/files/2022/06/xUuA8J5OChZGPHlKVZVC\\_06\\_7068ecec10c939c9ee0327eadf9cf637\\_file.pdf](https://gotblockz.com/upload/files/2022/06/xUuA8J5OChZGPHlKVZVC_06_7068ecec10c939c9ee0327eadf9cf637_file.pdf) <http://iptvpascher.com/?p=1335> <http://weedcottage.online/?p=73389> [https://cosplaygoals.com/upload/files/2022/06/qp2CAHpCXRGA1FsjUxkg\\_06\\_bbbd4923077a9ad586c2190d3de3f7de\\_file.pdf](https://cosplaygoals.com/upload/files/2022/06/qp2CAHpCXRGA1FsjUxkg_06_bbbd4923077a9ad586c2190d3de3f7de_file.pdf) [https://social111.s3.amazonaws.com/upload/files/2022/06/cHp5RAs2Y9saoKsAOE76\\_06\\_892e242a45f487d66501e042cb6b6c29\\_file.pdf](https://social111.s3.amazonaws.com/upload/files/2022/06/cHp5RAs2Y9saoKsAOE76_06_892e242a45f487d66501e042cb6b6c29_file.pdf) [https://wakelet.com/wake/ts99hnWlLdm77PwA\\_ZNcr](https://wakelet.com/wake/ts99hnWlLdm77PwA_ZNcr) [https://artism.plus/wp-content/uploads/2022/06/30\\_Boxes\\_Viewer\\_Widget.pdf](https://artism.plus/wp-content/uploads/2022/06/30_Boxes_Viewer_Widget.pdf) <https://thenationalcolleges.org/wp-content/uploads/audzeth.pdf>